#### МАОУ «Школа МЧС»

#### Управление образования администрации города Хабаровска **Муниципальное автономное общеобразовательное учреждение г. Хабаровска «Школа МЧС»**

ОКПО 88491431, ОГРН 1082722008555 ИНН/КПП 2722076860 / 272201001 тел. 57-40-98, e-mail: school.mchs@mail.ru, http://khv-sh3.ru/ 680021, город Хабаровск, ул. Забайкальская, д. 7

# РАССМОТРЕН

(протокол  $\mathcal{N}_2$  ... от ...)

На заседании методического объединения учителей естественноматематического цикла

# ПРИНЯТ

Педагогическим советом МАОУ «Школа МЧС» (протокол  $\mathbb{N}^{\circ}$  ... от ...)

**Демонстрационный вариант заданий переводного экзамена по информатике и ИКТ для 10 класса углубленного уровня**

# **Спецификация**

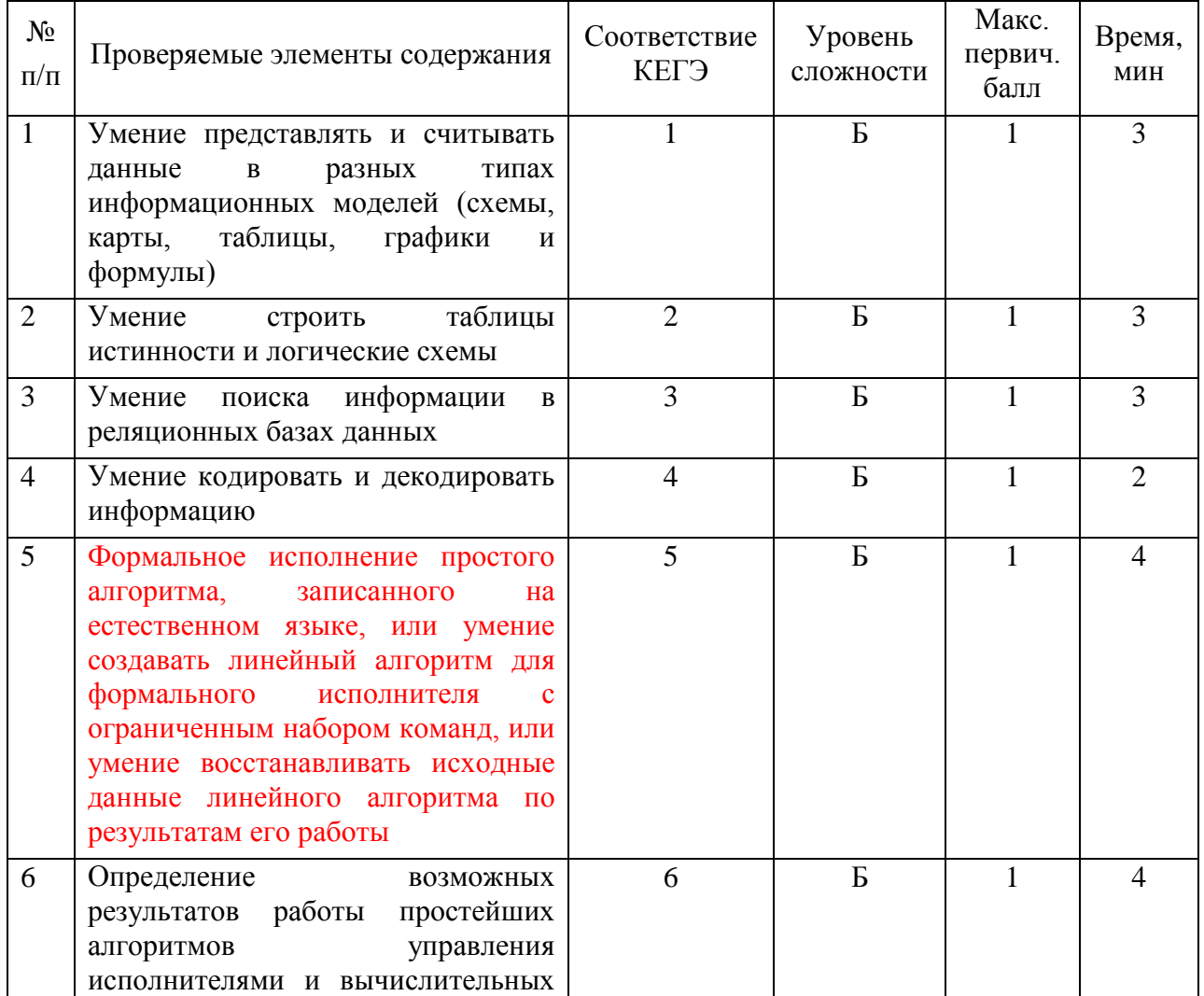

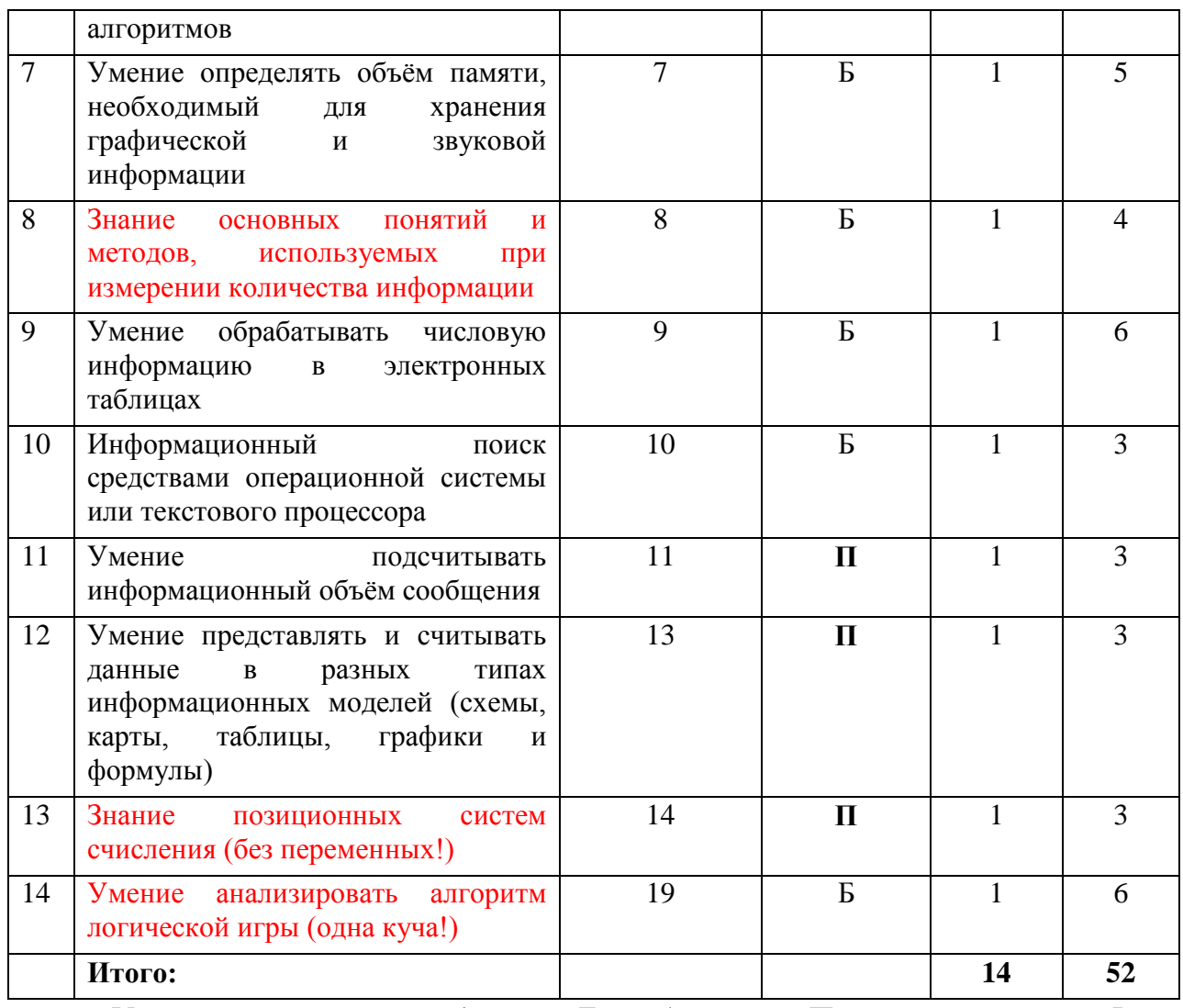

*Уровни сложности заданий: Б – базовый; П – повышенный; В – высокий.*

#### **Система оценивания**

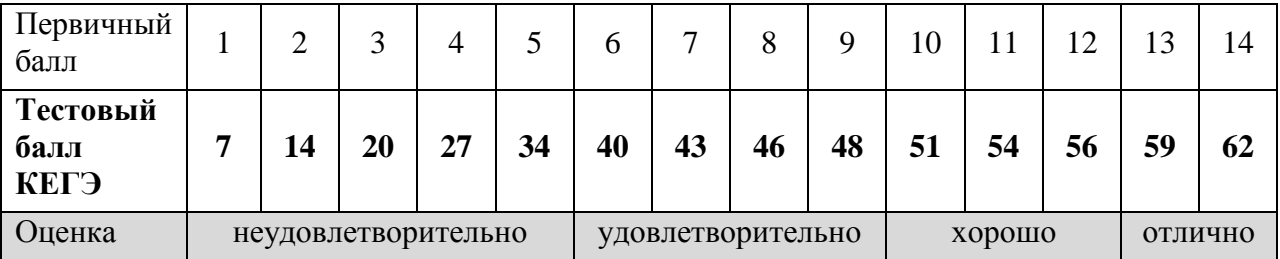

Система перевода первичного балла в тестовый балл, а также отметка «неудовлетворительно», соответствует распоряжению Рособрнадзора от 16.07.2019 № 1122-10 «Об утверждении методики определения минимального количества баллов единого государственного экзамена, подтверждающего освоение образовательной программы среднего общего образования, и минимального количества баллов единого государственного экзамена, необходимого для поступления в образовательные организации высшего образования на обучение по программам бакалавриата и программам специалитета».

#### МАОУ «Школа МЧС»

# **Требования к использованию средств обучения и воспитания при проведении экзамена**

1. Компьютерная техника, не имеющая доступ к информационнотелекоммуникационной сети «Интернет» (предоставляется в аудитории проведения).

**Открытый банк заданий:** https://inf-ege.sdamgia.ru/

Разработал: Шадура Сергей Александрович, учитель информатики первой квалификационной категории.

# **Контрольно-измерительные материалы переводного экзамена по информатике и ИКТ для 10 класса углубленного уровня**

#### **Задание 1. Анализ информационных моделей.**

## **Вариант 1. Неоднозначное соотнесение таблицы и графа**

На рисунке справа схема дорог Н-ского района изображена в виде графа, в таблице содержатся сведения о дорогах между населенными пунктами (звездочка означает, что дорога между соответствующими городами есть).

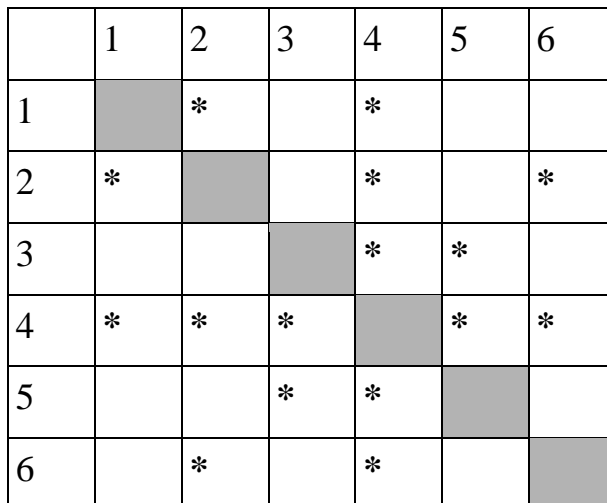

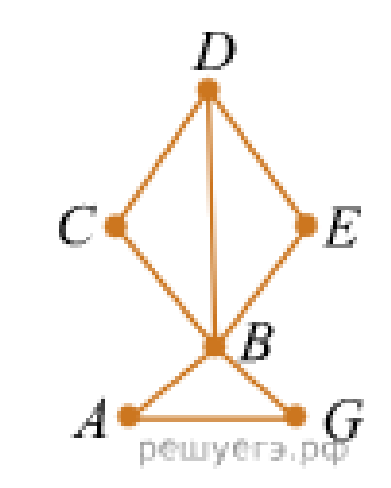

Так как таблицу и схему рисовали независимо друг от друга, то нумерация населённых пунктов в таблице никак не связана с буквенными обозначениями на графе. **Определите номера населенных пунктов A и G в таблице.** В ответе запишите числа в порядке возрастания без разделителей.

#### **Вариант 2. Однозначное соотнесение таблицы и графа**

На рисунке справа схема дорог Н-ского района изображена в виде графа, в таблице содержатся сведения о длинах этих дорог (в километрах).

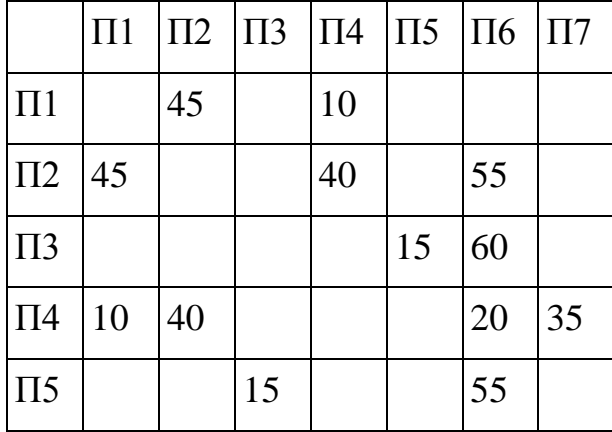

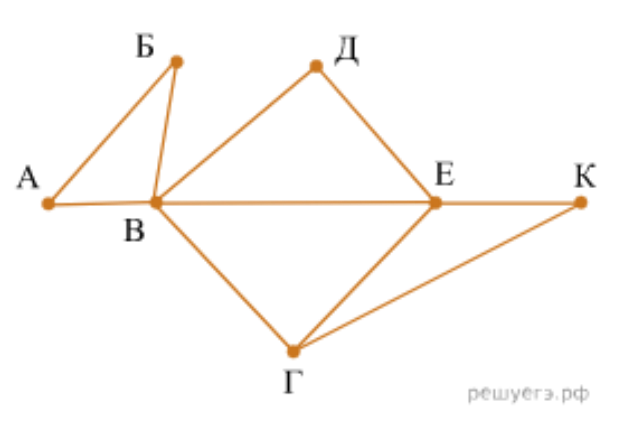

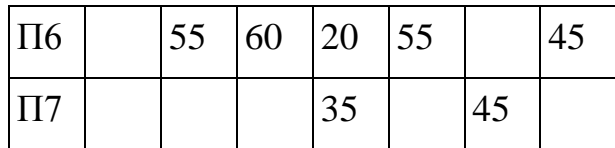

Так как таблицу и схему рисовали независимо друг от друга, то нумерация населённых пунктов в таблице никак не связана с буквенными обозначениями на графе. **Определите, какова длина дороги из пункта В в пункт Е.** В ответе запишите целое число – так, как оно указано в таблице.

**Задание 2. Построение таблиц истинности логических выражений. Строки с пропущенными значениями.**

Логическая функция *F* задаётся выражением *(x* <sup>∨</sup> *y) → (z ≡ x)*.

Дан частично заполненный фрагмент, содержащий **неповторяющиеся** строки таблицы истинности функции *F*.

**Определите, какому столбцу таблицы истинности соответствует каждая из переменных** *x***,** *y***,** *z***.**

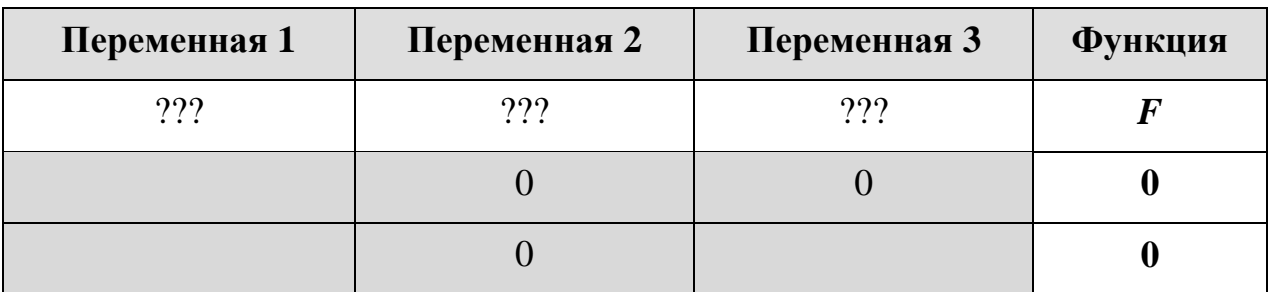

В ответе напишите буквы *x*, *y*, *z* в том порядке, в котором идут соответствующие им столбцы (сначала – буква, соответствующая первому столбцу; затем – буква, соответствующая второму столбцу, и т. д.). Буквы в ответе пишите подряд, никаких разделителей между буквами ставить не нужно.

*Пример.* Пусть задано выражение *x → y,* зависящее от двух переменных *x* и *y*, и фрагмент таблицы истинности:

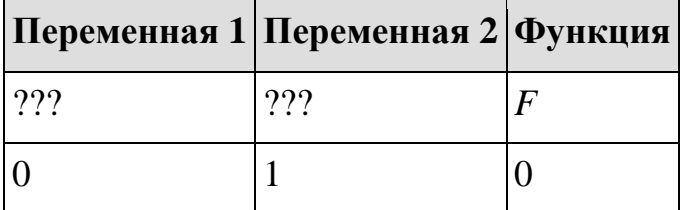

Тогда первому столбцу соответствует переменная *y*, а второму столбцу соответствует переменная *x*. В ответе нужно написать: *yx*.

# **Задание 3. Поиск информации в реляционных базах данных.**

В файле приведён фрагмент базы данных «Продукты» о поставках

#### МАОУ «Школа МЧС»

товаров в магазины районов города. База данных состоит из трёх таблиц.

# **[3.xlsx](https://inf-ege.sdamgia.ru/get_file?id=91368)**

Таблица «Движение товаров» содержит записи о поставках товаров в магазины в течение первой декады июня 2021 г., а также информацию о проданных товарах. Поле *Тип операции* содержит значение *Поступление* или *Продажа*, а в соответствующее поле *Количество упаковок, шт.* занесена информация о том, сколько упаковок товара поступило в магазин или было продано в течение дня. Заголовок таблицы имеет следующий вид.

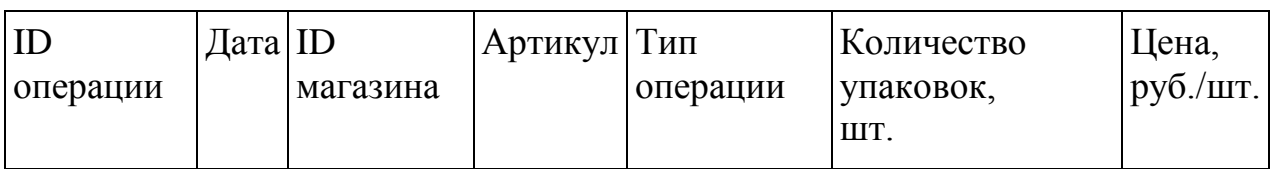

Таблица «Товар» содержит информацию об основных характеристиках каждого товара. Заголовок таблицы имеет следующий вид.

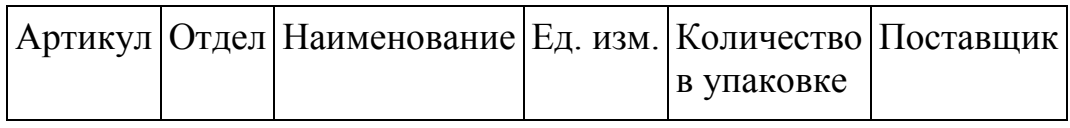

Таблица «Магазин» содержит информацию о местонахождении магазинов. Заголовок таблицы имеет следующий вид.

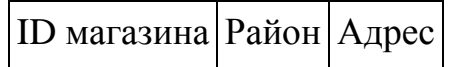

На рисунке приведена схема указанной базы данных.

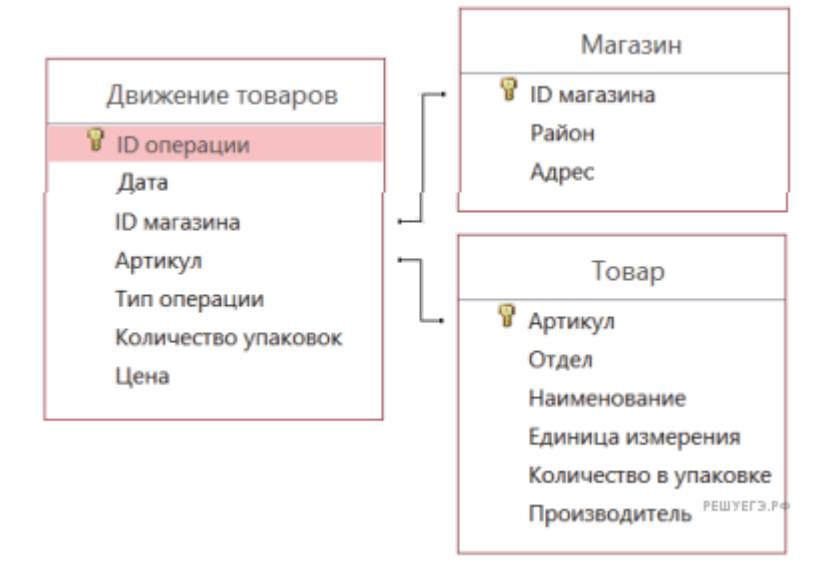

Используя информацию из приведённой базы данных, **определите на**

#### количество **VПАКОВОК** яиц диетических, сколько увеличилось имеющихся в наличии в магазинах Заречного района за период с 1 по 10 июня.

В ответе запишите только число.

#### Задание 4. Кодирование и декодирование информации.

#### Вариант 1. Выбор кода при неиспользуемых сигналах

По каналу связи передаются сообщения, содержащие только семь букв: А, Б, Г, И, М, Р, Я. Для передачи используется двоичный код, удовлетворяющий условию Фано. Кодовые слова для некоторых букв известны:  $A - 010$ ,  $B - 011$ ,  $\Gamma - 100$ . Какое наименьшее количество двоичных знаков потребуется для кодирования слова МАГИЯ?

Примечание. Условие Фано означает, что ни одно кодовое слово не является началом другого кодового слова.

# Вариант 2. Передача информации. Выбор кода

Для кодирования некоторой последовательности, состоящей из букв К. Л. M.  $H$ , решили использовать неравномерный двоичный код, удовлетворяющий условию Фано. Для буквы Н использовали кодовое слово 0, для буквы К — кодовое слово 10. Какова наименьшая возможная суммарная длина всех четырёх коловых слов?

Примечание. Условие Фано означает, что никакое кодовое слово не является началом другого кодового слова. Это обеспечивает возможность однозначной расшифровки закодированных сообщений.

#### Задание 5. Анализ и построение алгоритмов для исполнителей.

#### Вариант 1. Посимвольное двоичное преобразование

На вход алгоритма подаётся натуральное число N. Алгоритм строит по нему новое число  $R$  следующим образом.

1) Строится двоичная запись числа N.

2) К этой записи дописываются справа ещё два разряда по следующему правилу:

а) складываются все цифры двоичной записи, и остаток от деления суммы на 2 дописывается в конец числа (справа). Например, запись 11100 преобразуется в запись 111001;

б) над этой записью производятся те же действия справа дописывается остаток от деления суммы цифр на 2.

Полученная таким образом запись (в ней на два разряда больше, чем в

записи исходного числа N) является двоичной записью искомого числа  $R$ .

Укажите минимальное число  $R$ , которое превышает 43 и может являться результатом работы алгоритма. В ответе это число запишите в лесятичной системе

## Вариант 2. Посимвольное десятичное преобразование

Автомат получает на вход трёхзначное число. По этому числу строится новое число по следующим правилам.

1. Складываются первая и вторая, а также вторая и третья цифры исходного числа.

2. Полученные два числа записываются друг за другом в порядке убывания (без разделителей).

Пример. Исходное число: 348. Суммы:  $3 + 4 = 7$ ;  $4 + 8 = 12$ . Результат: 127. Укажите наименьшее число, в результате обработки которого автомат выласт число 1412.

6. Залание Определение результатов работы простейших алгоритмов.

Исполнитель Черепаха действует на плоскости с декартовой системой координат. В начальный момент Черепаха находится в начале координат, её голова направлена вдоль положительного направления оси ординат, хвост опущен. При опущенном хвосте Черепаха оставляет на поле след в виде линии. В каждый конкретный момент известно положение исполнителя и направление его движения. У исполнителя существует две команды: Вперёд  $n$  (где  $n$  — целое число), вызывающая передвижение Черепахи на *п* единиц в том направлении, куда указывает её голова, и Направо т (где т — целое число), вызывающая изменение направления движения на *m* градусов по часовой стрелке.

Запись Повтори *k* [Команда1 Команда2 ... КомандаS] означает, что последовательность из S команд повторится *k* раз.

Черепахе был дан для исполнения следующий алгоритм: Повтори 7 [Вперёд 10 Направо 120].

Определите, сколько точек с целочисленными координатами будут находиться внутри области, ограниченной линией, заданной данным алгоритмом. Точки на линии учитывать не следует.

Задание 7. Кодирование и декодирование информации. Передача информации.

# **Вариант 1. Передача звуковых файлов**

Музыкальный фрагмент был оцифрован и записан в виде файла без использования сжатия данных. Получившийся файл был передан в город А по каналу связи за 30 секунд. Затем тот же музыкальный фрагмент был оцифрован повторно с разрешением в 2 раза выше и частотой дискретизации в 1,5 раза меньше, чем в первый раз. Сжатие данных не производилось. Полученный файл был передан в город Б; пропускная способность канала связи с городом Б в 4 раза выше, чем канала связи с городом А. **Сколько секунд длилась передача файла в город Б?** В ответе запишите только целое число, единицу измерения писать не нужно.

# **Вариант 2. Хранение звуковых файлов**

Производится звукозапись музыкального фрагмента в формате стерео (двухканальная запись) с частотой дискретизации 32 кГц и 32-битным разрешением. Результаты записываются в файл, сжатие данных не производится; размер полученного файла 40 Мбайт. Затем производится повторная запись этого же фрагмента в формате моно (одноканальная запись) с частотой дискретизации 16 кГц и 16-битным разрешением. Сжатие данных не производилось.

**Укажите размер файла в Мбайт, полученного при повторной записи.** В ответе запишите только целое число, единицу измерения писать не нужно.

# **Вариант 3. Хранение изображений**

**Какой минимальный объём памяти (в Кбайт)** нужно зарезервировать, чтобы можно было сохранить любое растровое изображение размером 128×128 пикселей при условии, что в изображении могут использоваться 256 различных цветов? В ответе запишите только целое число, единицу измерения писать не нужно.

#### **Задание 8. Перебор слов и системы счисления.**

#### **Вариант 1. Подсчет количества разных последовательностей**

Шифр кодового замка представляет собой последовательность из пяти символов, каждый из которых является цифрой от 1 до 4. **Сколько различных вариантов шифра можно задать,** если известно, что цифра 1 встречается ровно два раза, а каждая из других допустимых цифр может встречаться в шифре любое количество раз или не встречаться совсем?

# **Вариант 2. Подсчет количества слов с ограничениями Сколько слов длины 5, начинающихся с гласной буквы, можно**

составить из букв Е, Г, Э? Каждая буква может входить в слово несколько раз. Слова не обязательно должны быть осмысленными словами русского языка.

# Вариант 3. Слова по порядку

Все 5-буквенные слова, составленные из букв А, О, У, записаны в алфавитном порядке. Вот начало списка:

- $AAAAA$
- $2. AAA$
- 3 AAAAV
- 4. AAAOA

 $\overline{1}$  . . . . .

Запишите слово, которое стоит на 210-м месте от начала списка.

#### Залание 9. Работа с таблицами.

Откройте файл электронной таблицы, содержащей вещественные числа — результаты ежечасного измерения температуры воздуха на протяжении трёх месяцев.

# Задание 9

Найдите разность между максимальным значением температуры и её средним арифметическим значением. В ответе запишите только целую часть получившегося числа.

#### Задание 10. Поиск символов в текстовом редакторе.

С помощью текстового редактора определите, сколько раз, не считая сносок, встречается слово «долг» или «Долг» в тексте романа в стихах А. С. Пушкина «Евгений Онегин». Другие формы слова «долг», такие как «долги», «долгами» и т. д., учитывать не следует. В ответе укажите только число

# Залание 10

# Задание 11. Вычисление количества информации.

#### Вариант 1. Пароли с дополнительными сведениями

При регистрации в компьютерной системе каждому пользователю выдаётся пароль, состоящий из 15 символов и содержащий только символы из 12-символьного набора: A, B, C, D, E, F, G, H, K, L, M, N. В базе данных для хранения сведений о каждом пользователе отведено одинаковое и минимально возможное целое число байт. При этом используют посимвольное кодирование паролей, все символы кодируют одинаковым и минимально возможным количеством бит. Кроме собственно пароля, для каждого пользователя в системе хранятся дополнительные сведения, для чего отведено 12 байт на одного пользователя.

**Определите объём памяти (в байтах), необходимый для хранения сведений о 50 пользователях.** В ответе запишите только целое число   количество байт.

# **Вариант 2. Пароли**

При регистрации в компьютерной системе каждому пользователю выдаётся пароль, состоящий из 11 символов и содержащий только символы А, Б, В, Г, Д, Е. Каждый такой пароль в компьютерной программе записывается минимально возможным и одинаковым целым количеством байт, при этом используют посимвольное кодирование и все символы кодируются одинаковым и минимально возможным количеством бит. **Определите, сколько байт необходимо для хранения 20 паролей.**

**Задание 12. Поиск путей в графе.**

#### **Вариант 1. Подсчёт путей с избегаемой вершиной**

На рисунке — схема дорог, связывающих пункты А, Б, В, Г, Д, Е, Ж, И, К, Л, М, Н.

**Сколько существует различных путей из пункта А в пункт Н, не проходящих через пункт В?**

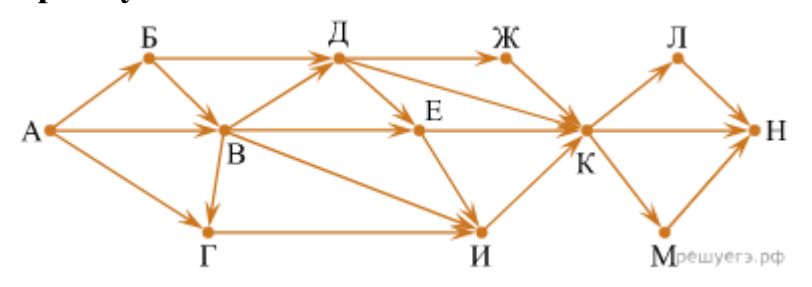

# **Вариант 2. Подсчёт путей с обязательной и избегаемой вершинами**

На рисунке представлена схема дорог, связывающих города А, Б, В, Г, Д, Е, Ж, 3, И, К, Л, М. По каждой дороге можно двигаться только в одном направлении, указанном стрелкой.

**Сколько существует различных путей из города А в город М, проходящих через город Ж, но не проходящих через город К?**

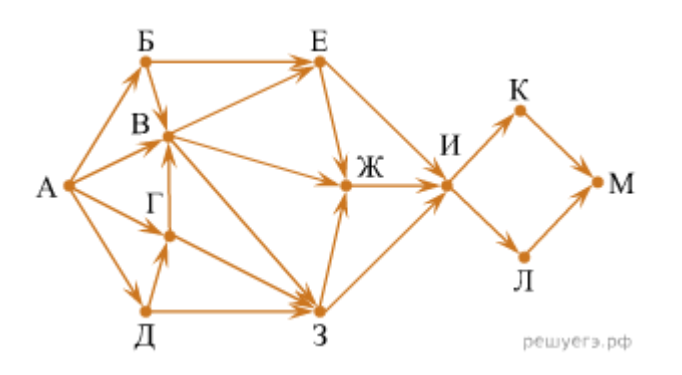

#### **Вариант 3. Подсчёт путей**

На рисунке — схема дорог, связывающих города А, Б, В, Г, Д, Е, Ж, З, И, К. По каждой дороге можно двигаться только в одном направлении, указанном стрелкой. **Сколько существует различных путей из города А в город К?**

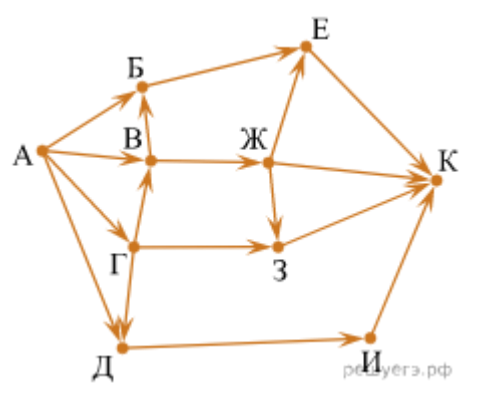

#### **Вариант 4. Подсчёт путей с обязательной вершиной**

На рисунке представлена схема дорог, связывающих города А, Б, В, Г, Д, Е, Ж, З, И, К, Л, М. По каждой дороге можно двигаться только в одном направлении, указанном стрелкой.

**Сколько существует различных путей из города А в город М, проходящих через город В?**

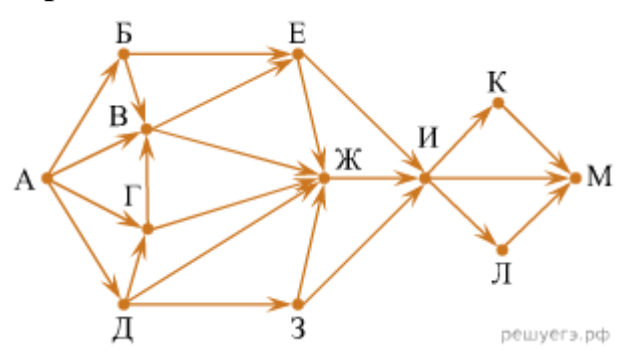

**Задание 13. Кодирование чисел. Системы счисления. Прямое**

#### **сложение в СС.**

**Сколько единиц** содержится в двоичной записи значения выражения:  $4^{2020} + 2^{2017} - 15$ ?

#### **Задание 14. Выигрышная стратегия. Одна куча.**

Два игрока, Петя и Ваня, играют в следующую игру. Перед игроками лежит куча камней. Игроки ходят по очереди, первый ход делает Петя. За один ход игрок может добавить в кучу **один или четыре** камня либо увеличить количество камней в куче **в пять раз**. Например, имея кучу из 15 камней, за один ход можно получить кучу из 16, 19 или 75 камней. У каждого игрока, чтобы делать ходы, есть неограниченное количество камней. Игра завершается в тот момент, когда количество камней в куче становится не менее 68.

Победителем считается игрок, сделавший последний ход, т. е. первым получивший кучу, в которой будет 68 или больше камней. В начальный момент в куче было *S* камней; 1 ≤ *S* ≤ 67.

Будем говорить, что игрок имеет выигрышную стратегию, если он может выиграть при любых ходах противника. Описать стратегию игрока   значит, описать, какой ход он должен сделать в любой ситуации, которая ему может встретиться при различной игре противника. В описание выигрышной стратегии не следует включать ходы играющего по этой стратегии игрока, не являющиеся для него безусловно выигрышными, т.е. не являющиеся выигрышными независимо от игры противника.

Известно, что Ваня выиграл своим первым ходом после неудачного первого хода Пети. **Укажите минимальное значение** *S***, когда такая ситуация возможна.**

# Справочная информация

Условные обозначения логических операций:

 $\neg$  **A**,  $\overline{A}$  не A (отрицание, инверсия)

 $A \wedge B$ ,  $A \cdot B$  A и B (логическое умножение, конъюнкция)

 $A \vee B$ ,  $A + B$  A или B (логическое сложение, дизъюнкция)

 $A \rightarrow B$  импликация (следование)

 $A = B$  эквивалентность (равносильность)

Операцию «импликация» можно выразить через «ИЛИ» и «НЕ»:

 ${\bf A} \rightarrow {\bf B} = {\bf A} \vee {\bf B}$  или в других обозначениях  ${\bf A} \rightarrow {\bf B} = \overline{A} + B$ 

Иногда для упрощения выражений полезны формулы де Моргана:

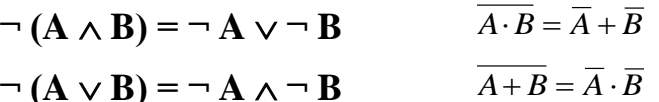

если в выражении нет скобок, сначала выполняются все операции «НЕ», затем - «И», затем - «ИЛИ», «импликация», и самая последняя -«эквивалентность»

таблица истинности выражения определяет его значения при всех возможных комбинациях исходных данных

если известна только часть таблицы истинности. соответствующее логическое выражение однозначно определить нельзя, поскольку частичной таблице могут соответствовать несколько разных логических выражений (не совпадающих для других вариантов входных данных);

количество разных логических функций, удовлетворяющих  $\bullet$ неполной таблице истинности, равно  $2^k$ , где  $k$  – число *отсутствующих* строк; например, полная таблица истинности выражения с тремя переменными содержит  $2^3=8$  строчек, если заданы только 6 из них, то можно найти  $2^{8-6}$ = $2^2$ =4 разных логических функции, удовлетворяющие этим 6 строчкам (но отличающиеся в двух оставшихся)

**Логическая сумма**  $A + B + C + ...$  равна 0 (выражение ложно) тогда и только тогда, когда все слагаемые одновременно равны нулю, а в остальных случаях равна 1 (выражение истинно)

Логическое произведение А·В·С·... равно 1 (выражение истинно) тогда и только тогда, когда все сомножители одновременно равны единице, а в остальных случаях равно 0 (выражение ложно)

Логическое следование (импликация) А→В равна 0 тогда и только тогда, когда А (посылка) истинна, а В (следствие) ложно

Эквивалентность A=B равна 1 тогда и только тогда, когда оба значения одновременно равны 0 или одновременно равны 1

**Сортировка** в Excel – упорядочивание записей

для выполнения сортировки в Excel выделяем все столбцы таблицы, переходим на вкладку «Данные» и щёлкаем по кнопке «Сортировка».

**Фильтрация** в Excel – это отбор записей, соответствующих условию; при этом все записи, не соответствующие условию, скрываются, чтобы снова их увидеть, нужно отключить фильтр

для выполнения фильтрации в Excel выделяем все столбцы таблицы, переходим на вкладку «Данные» и щёлкаем по кнопке «Фильтр».

Обратите внимание, что вычисление суммы в отдельной ячейке с помощью встроенной функции СУММ даст неверный результат. Поскольку данные отфильтрованы, часть строк скрыто. Функция СУММ принимает адрес диапазона, то есть суммирует не только видимые ячейки, но и скрытые.

 для вычисления максимального, минимального и среднего арифметического значений диапазона (например, A1:G20) используются соответственно функции

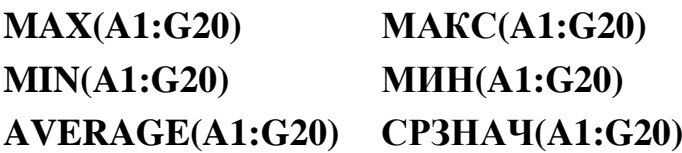

Слева записаны английские названия, справа – русские (выбор зависит от программы и версии операционной системы).

 в списке аргументов этих функций можно указывать несколько диапазонов и адресов ячеек, разделив их точкой с запятой, например:

# **МАКС(A1:G20;H15;K12:Y90) МИН(A1:G20;H15;K12:Y90) СРЗНАЧ(A1:G20;H15;K12:Y90)**

 с помощью *K* бит можно закодировать  $Q = 2<sup>K</sup>$  различных вариантов (чисел)

 таблица степеней двойки, она же показывает, сколько вариантов *Q* можно закодировать с помощью *K* бит:

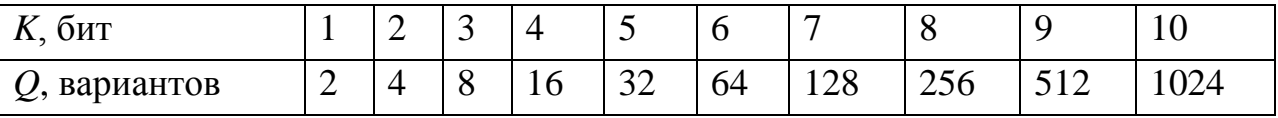

 при измерении количества информации принимается, что в одном байте 8 бит, а в одном килобайте (1 Кбайт) – 1024 байта, в мегабайте (1 Мбайт) – 1024 Кбайта<sup>1</sup>

 чтобы найти информационный объем сообщения (текста) *I*, нужно умножить количество символов (отсчетов) *N* на число бит на символ (отсчет) *K*:  $I = N \cdot K$ 

две строчки текста не могут занимать 100 Кбайт в памяти

 мощность алфавита *M* – это количество символов в этом алфавите

 если алфавит имеет мощность *M*, то количество всех возможных «слов» (символьных цепочек) длиной *N* (без учета смысла) равно  $Q = M^N$ ; для двоичного кодирования (мощность алфавита *M* – 2 символа) получаем известную формулу:  $Q = 2^N$ 

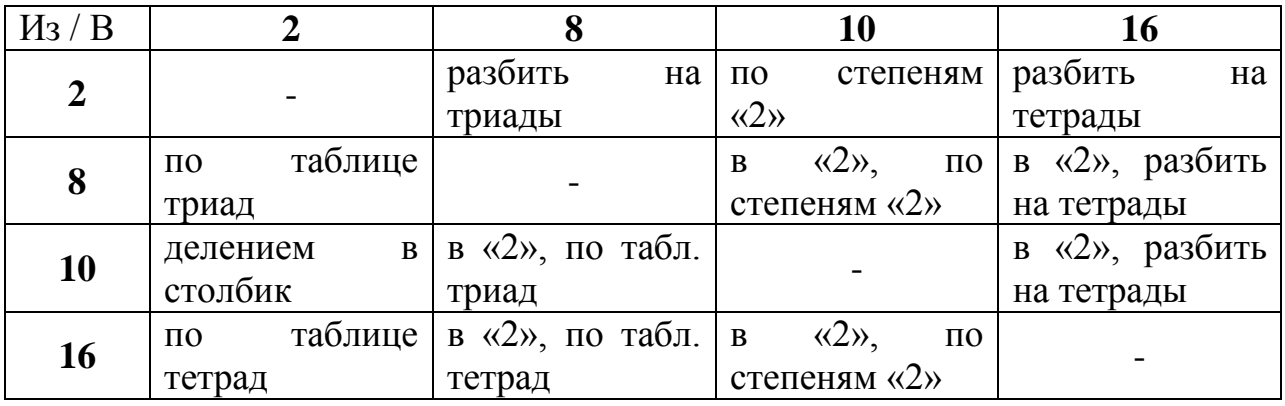

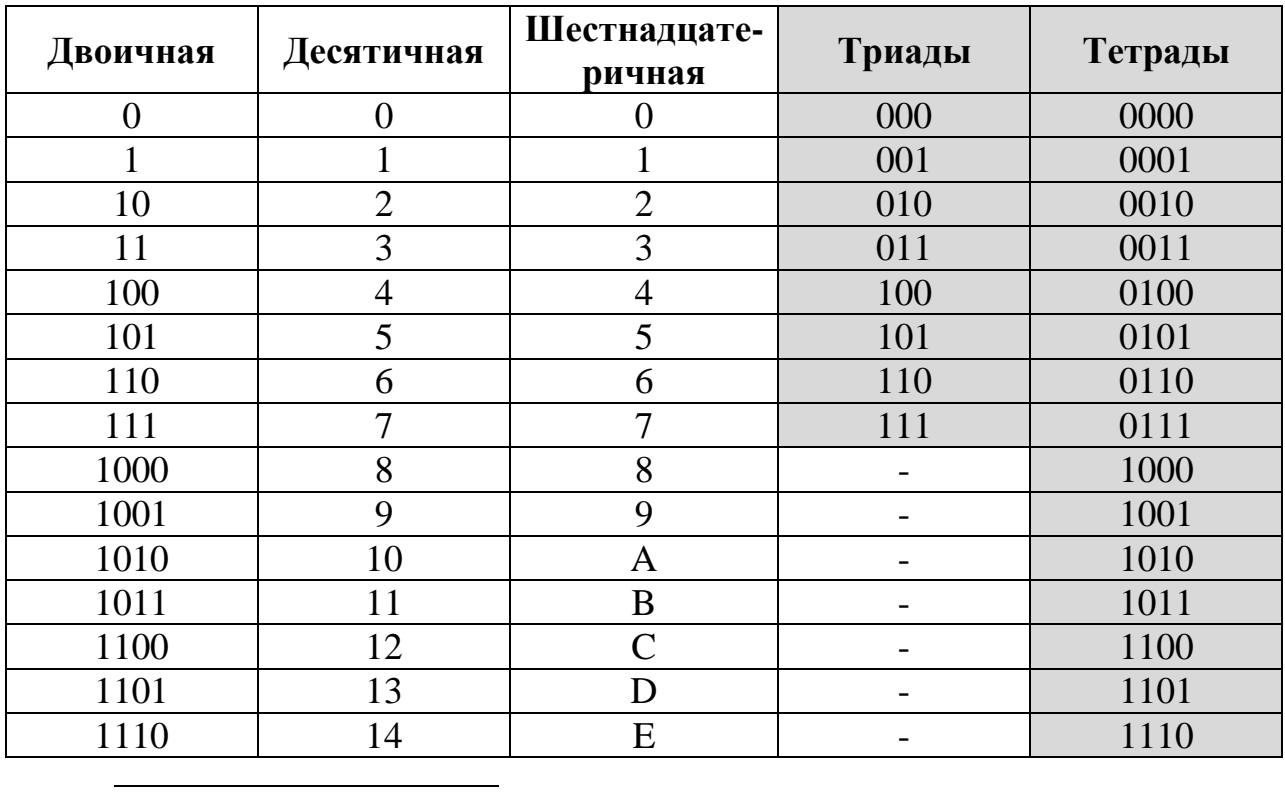

<sup>1</sup> Часто килобайт обозначают «Кб», а мегабайт – «Мб», но в демо-тестах разработчики ЕГЭ привели именно такие обозначения.

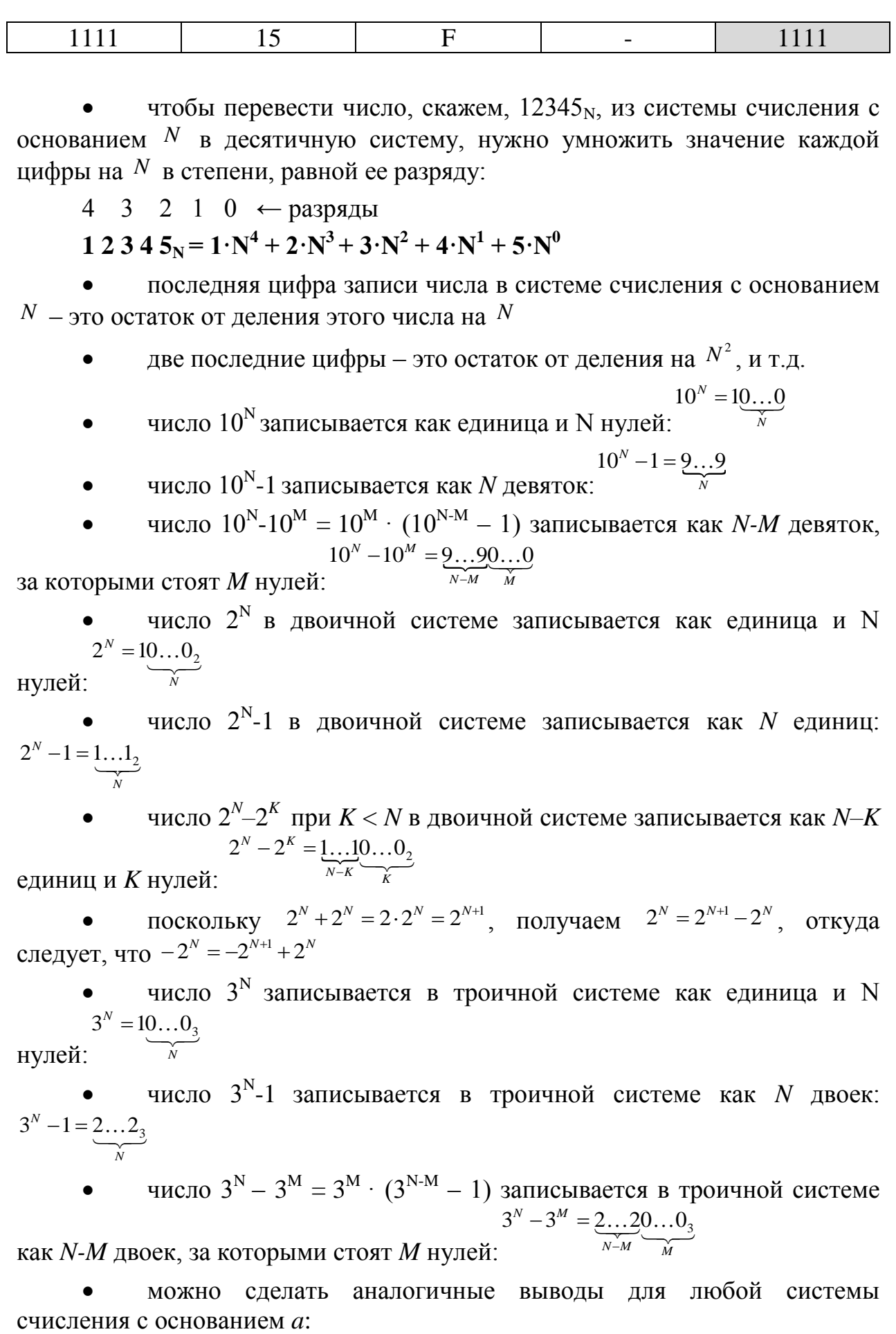

число  $a^N$  в системе счисления с основанием а записывается как  $\circ$  $a^N = 10...0_{a}$ 

единица и N нулей:

число  $a^N$ -1 в системе счисления с основанием а записывается как  $\circ$ N старших цифр этой системы счисления, то есть, цифр  $(a-1)$ :  $a^N-1 = (a-1)(a-1)...(a-1)<sub>a</sub>$ 

число  $a^N - a^M = a^M \cdot (a^{N-M} - 1)$  записывается в системе счисления с  $\circ$ основанием а как *N-M* старших цифр этой системы счисления, за которыми

$$
a^{n} - a^{n} = (a-1)...(a-1)0...0_{a}
$$
  
CTOST *M* Hyl<sup>2</sup>C<sup>2</sup>

# Кодирование растровых изображений.

для хранения растрового изображения нужно выделить в памяти I  $N-i$  битов, где  $N$  – количество пикселей и  $i$  – глубина цвета (разрядность кодирования)

изображения N количество пикселей вычисляется как произведение ширины рисунка на высоту (в пикселях)

глубина кодирования - это количество бит, которые выделяются на хранение цвета одного пикселя

при глубине кодирования і битов на пиксель код каждого пикселя выбирается из 2<sup>*i*</sup> возможных вариантов, поэтому можно использовать не более  $2<sup>i</sup>$  различных цветов

нужно помнить, что

1 Мбайт =  $2^{20}$  байт =  $2^{23}$  бит,

1 Кбайт =  $2^{10}$  байт =  $2^{13}$  бит

# Кодирование звука. Скорость передачи информации

при оцифровке звука в памяти запоминаются только отдельные значения сигнала, который нужно выдать на динамик или наушники

частота дискретизации определяет количество отсчетов, запоминаемых за 1 секунду; 1 Гц (один герц) - это один отсчет в секунду, а 8 кГц - это 8000 отсчетов в секунду

глубина кодирования - это количество бит, которые выделяются на один отсчет

для хранения информации о звуке длительностью  $<sup>t</sup>$  секунд,</sup>  $\bullet$ закодированном с частотой дискретизации  $f\Gamma$ ц и глубиной кодирования В  $B \cdot f \cdot t$  бит памяти: например, при  $f = 8$ к $\Gamma$ н, глубине бит требуется кодирования 16 бит на отсчёт и длительности звука 128 секунд требуется

 $I = 8000 \cdot 16 \cdot 128 = 16384000 \, \text{b}$  $I = 8000 \cdot 16 \cdot 128 / 8 = 2048000$  байт  $I = 8000 \cdot 16 \cdot 128/8/1024 = 2000 \text{ K}$  байт  $I = 8000 \cdot 16 \cdot 128 / 8 / 1024 / 1024 \approx 1.95$  Moam

при двухканальной записи (стерео) объем памяти, необходимый для хранения данных одного канала, умножается на 2

ДЛЯ упрощения ручных расчетов можно использовать приближённые равенства

 $1 \text{ mHH} = 60 \text{ cex} \approx 64 \text{ cex} = 2^6 \text{ cex}$  $1000 \approx 1024 = 2^{10}$ 

НУЖНО ПОМНИТЬ, ЧТО

1 M6a
$$
\text{m} = 2^{20}
$$
 6a $\text{m} = 2^{23}$  6m,

1 Кбайт = 
$$
2^{10}
$$
 байт =  $2^{13}$  бит

Определение скорости передачи информации при заданной пропускной способности канала.

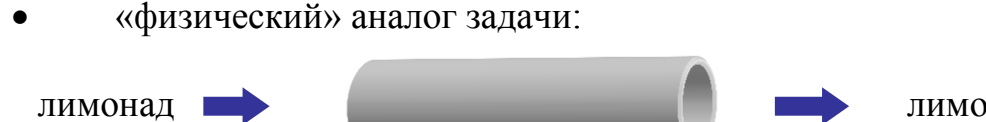

лимонад

пропускная способность - 10 л/мин

сколько лимонада перекачается по трубе за 1 час?

ответ<sup>•</sup> 10 п/мин • 60 мин = 600 п

любой канал связи имеет ограниченную пропускную способность (скорость передачи информации), это число ограничивается свойствами аппаратуры и самой линии (кабеля)

объем переданной информации  $\mathcal{Q}$  вычисляется по формуле  $Q = q \cdot t$ , где  $q$  – пропускная способность канала (в битах в секунду или подобных единицах), а  $t$  – время передачи

# Большие числа. Что лелать?

Обычно (хотя и не всегда) задачи, в условии которых даны большие числа, решаются достаточно просто, если выделить в этих числах степени двойки. На эту мысль должны сразу наталкивать такие числа как

 $128 = 2^7$ ,  $256 = 2^8$ ,  $512 = 2^9$ ,  $1024 = 2^{10}$ ,  $2048 = 2^{11}$ ,  $4096 = 2^{12}$ ,  $8192 = 2^{13}$ ,  $16384 = 2^{14}$ ,  $65536 = 2^{16}$  $M$  Т.П.

Нужно помнить, что соотношение между единицами измерения количества информации также представляют собой степени двойки:

1 байт = 8 бит = 
$$
2^3
$$
 бит,  
\n1 Kбайт = 1024 байта =  $2^{10}$  байта  
\n=  $2^{10} \cdot 2^3$  бит =  $2^{13}$  бит,  
\n1 Mбайт = 1024 Kбайта =  $2^{10}$  Kбайта  
\n=  $2^{10} \cdot 2^{10}$  байта =  $2^{20}$  байта  
\n=  $2^{20} \cdot 2^3$  бит =  $2^{23}$  бит.

Правила выполнения операций со степенями:

 при умножении степени при одинаковых основаниях складываются  $2^a \cdot 2^b = 2^{a+b}$ 

$$
\frac{2^a}{2^b} = 2^{a-b}
$$

… а при делении – вычитаются: